## Adobe Photoshop 2022 (Version 23.0.1) Download free Keygen Serial Key X64 2022

After you have downloaded the keygen, you should run it and generate a valid serial number. After it is done generating, you will then be able to launch Adobe Photoshop and enter the serial number. After the patching process is complete, you'll have a fully functional version of the software. Just remember, cracking software is illegal and punishable by law, so use it at your own risk. First, you will need to have a link to a website where you can download Adobe Photoshop. You can then install the software using the provided installation file. Once it is downloaded, you will need to locate the Adobe Photoshop folder and double-click on the program to run it. After the installation is complete, you will need to locate the Adobe Photoshop patch file and copy it to your computer. You can then run the patch file to apply the 3-digit security code. After the patching process is complete, the software is cracked and fully functional. You can now start using Adobe Photoshop for free!

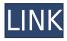

Adobe Photoshop is one of the most famous photo editing softwares on the market. Its a very powerful tool to edit normal photos and video clips with a large set of very useful tools that can enhance a photo's quality. The interface is very simple and easy to use.

One last gripe: the arrows in the "More Actions" dialog box next to the "[] Add New Action" button can't be controlled by little white play buttons at the end of the titles. At least in macOS Sierra, I couldn't access the Make Actions menu without holding the control key on my keyboard.

When you start using Lightroom and My Favorites tabs to organize your images, you might find that you [tagged photos] will grow quickly. After all, it's a program designed to help you organize your photographs efficiently.

The latest version of Adobe Photoshop is now available on the Mac App Store, and you can read up on the whole story here. You can download Photoshop Lightroom 5.7 directly from Lightroom.com for 7.99, and you can also download the Photoshop app from the Mac App Store for \$29.99. Photoshop Elements 2021 is now available on the Mac App Store for \$49.99, and the browser-based version for \$49.95. CS6 continues to be the only paid version from Adobe that is available from Mac App Store, and it costs \$60.00. The free update is available in both Windows and Mac versions.

If you've used Lightroom before, you know that there's more functionality found within the Preferences panel than you can shake a beret at. I can understand that although you may fear that Lightroom lacks many features, adding them to Preferences doesn't really add too much to the UI in terms of clutter. However, I do find it very annoying that the Advanced tab appears in a huge list of nine icons, and thus, you have to scroll through the Preferences list to reach Advanced.

Download Adobe Photoshop 2022 (Version 23.0.1)With License Key (LifeTime) Activation Code X64 2022

Adobe Photoshop was originally launched as an edit tool to improve the quality of digital images. For that reason, it focuses on the manipulation of pixels, which is both a blessing and a curse. With a few buttons and sliders, you can change any part of an image, which, to a certain extent, makes it a powerhouse for photographers.

## What can Adobe Photoshop do for you?

The Photoshop tools we have discussed are generally considered to be a digital painting software. They make up one of the main tools in a photographer's trade arsenal when it comes to editing photos, so you should know what they can do. They can also help you with creative work in other disciplines, such as offering a host of other effects and options for texture, illustration, and movie editing.

The most versatile of the tools in this series, however, is the Blur effects function, which allows you to create unique effects from one of Photoshop's most powerful editing features: the contrast.

"The most versatile of the tools in this series, however, is the Blur effects function, which allows you to create unique effects from one of Photoshop's most powerful editing features: the contrast."> This Photoshop tool makes the results look interactive with the a camera-like effect, and the Lichtenstein effect version of the tool is ideal for novelty effect art like comic book art.

Fade: This effect creates a tiled effect on a selected area of your image. You can fade to black in a single image or multiple images over one another. This can be a great tool for cinema special effects. Fade to white: This effect fades to all-white, while the neighbouring area is completely transparent. This is another standard tool for movie effects.

e3d0a04c9c

Smart Objects

• Make photo objects "smart", automatically analyze the content, then make on-the-fly adjustments. Not only can you resize and move them, you can also apply effects, text, transforms, colors and more!

• Color Dashboard

- Select a color, then get inspiration and suggestions about the best alternatives.

- Swatches and Color Schemes
  - Create your own color palette or find a perfect color for your next day or project
  - Color Swatches dialog box
    - $\circ$  Combine colors from different swatches and pick one for your current project

https://soundcloud.com/velfindsury1973/yayati-kadambari-in-marathi-free-download-pdf

- https://soundcloud.com/enpieprecit1978/windows-10-pro-activation-torrent
- https://soundcloud.com/siratnobil1982/jmicron-firmware-update-tool
- https://soundcloud.com/ensiostonov1974/idm-crack-version-download

https://soundcloud.com/atviakuhnruck1978/skola-gitare-za-pocetnike-pdf-download

https://soundcloud.com/fressymuheebr/rhythm-heaven-fever-iso-download

https://soundcloud.com/soaliacsuhayw/solucionariofisicoquimicadavidwball

https://soundcloud.com/ednujoli1974/easyworship-2009-build-19-keygenrar

https://soundcloud.com/mickforkforsonp1972/suzuki-worldwide-automotive-epc-free-download-torrent

https://soundcloud.com/safeseso1976/free-download-chen-program-study-game-windows-7

https://soundcloud.com/ataheekebeber/microsoft-office-2019-pro-plus-1808-build-1073020102-crack-serial-key